## **ARTICLE TYPE**

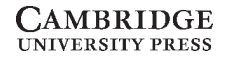

# **Cambridge Small Template Class File**

F. Author, $\check{\dagger}$  S. Author, $\check{\ddagger}$  T. Author, $\check{\ddagger}$  and F.T. Author $\P$ 

†First Division, Organization, City, Pincode, State, Country ‡Second Division, Organization, City, Pincode, State, Country ¶Fourth Division, Organization, City, Pincode, State, Country \*Corresponding author. Email: first.author@address.edu

#### **Abstract**

Insert abstract text here. Lorem ipsum dolor sit amet, consectetur adipiscing elit, sed do eiusmod tempor incididunt ut labore et dolore magna aliqua. Lorem ipsum dolor sit amet, consectetur adipiscing elit, sed do eiusmod tempor incididunt ut labore et dolore magna aliqua. Lorem ipsum dolor sit amet, consectetur adipiscing elit, sed do eiusmod tempor incididunt ut labore et dolore magna aliqua.

**Keywords:** keyword entry 1, keyword entry 2, keyword entry 3

Lorem ipsum dolor sit amet, consectetur adipiscing elit, sed do eiusmod tempor incididunt ut labore et dolore magna aliqua.

#### **1. Insert A head here**

This demo file is intended to serve as a "starter file". It is for preparing manuscript submission only, not for preparing camera-ready versions of manuscripts. Manuscripts will be typeset for publication by the journal, after they have been accepted.

By default, this template uses biblatex and adopts the Chicago referencing style. If you are using this template on Overleaf, Overleaf's build tool will automatically run pdflatex and biber. If you are compiling this template on your own local LATEX installation, please execute the following commands:

- 1. pdflatex sample
- 2. biber sample
- 3. pdflatex sample
- 4. pdflatex sample

Some journals e.g. journal=aog|jog|pasa require BibTFX. For such journals, you will need to

- delete the existing \addbibresource{example.bib};
- change the existing \printbibliography to be \bibliography{example} instead.

## 2 F. Author *et al.*

Overleaf will run pdflatex and bibtex automatically as needed. But if you had *first* compiled using another journal option that adopts biblatex, and *then* change the journal option to one that adopts BibTEX, you may get some compile error messages instead. In this case you will need to do a 'Recompile from scratch'; see https://www.overleaf.com/learn/how-to/Clearing\_the\_cache.

On a local LAT<sub>E</sub>X installation, you would need to run these steps instead:

- 1. Delete sample.aux, sample.bbl if these files from a previous compile using biber still exist.
- 2. pdflatex sample
- 3. bibtex sample
- 4. pdflatex sample
- 5. pdflatex sample

Lorem ipsum dolor sit amet, consectetur adipiscing elit, sed do eiusmod tempor incididunt ut labore et dolore magna aliqua. Lorem ipsum dolor sit amet, consectetur adipiscing elit, sed do eiusmod tempor incididunt ut labore et dolore magna aliqua.

#### **1.1 Insert B head here**

Subsection text here. Lorem ipsum(Bayer-Santos et al. 2013) dolor sit amet, consectetur adipiscing elit, sed do eiusmod tempor incididunt ut labore(Adade, Castro, and Soares 2007) et dolore magna aliqua.

Lorem ipsum dolor sit amet, consectetur adipiscing elit, sed do eiusmod tempor incididunt ut labore et dolore magna aliqua. Lorem ipsum dolor sit amet, consectetur adipiscing elit, sed do eiusmod tempor incididunt ut labore et dolore magna aliqua. Lorem ipsum dolor sit amet, consectetur adipiscing elit, sed do eiusmod tempor incididunt ut labore et dolore magna aliqua.

### 1.1.1 Insert C head here

Subsubsection text here. Lorem ipsum dolor sit amet, consectetur adipiscing elit, sed do eiusmod tempor incididunt ut labore et dolore magna aliqua. Lorem ipsum dolor sit amet, consectetur adipiscing elit, sed do eiusmod tempor incididunt ut labore et dolore magna aliqua.

Lorem ipsum dolor sit amet, consectetur adipiscing elit, sed do eiusmod tempor incididunt ut labore et dolore magna aliqua. Lorem ipsum dolor sit amet, consectetur adipiscing elit, sed do $^1$  eiusmod tempor incididunt ut labore et dolore magna aliqua.

### **2. Equations**

Sample equations. Lorem ipsum dolor sit amet, consectetur adipiscing elit, sed do eiusmod tempor incididunt ut labore et dolore magna aliqua. Lorem ipsum dolor sit amet, consectetur $^2$  adipiscing elit, sed do eiusmod tempor incididunt ut labore et dolore magna aliqua. Lorem ipsum dolor sit amet, consectetur adipiscing elit, sed do eiusmod tempor incididunt ut labore et dolore magna aliqua.

$$
\frac{\partial u(t,x)}{\partial t} = Au(t,x) \left( 1 - \frac{u(t,x)}{K} \right) - B \frac{u(t-\tau,x)w(t,x)}{1 + Eu(t-\tau,x)},
$$
  
\n
$$
\frac{\partial w(t,x)}{\partial t} = \delta \frac{\partial^2 w(t,x)}{\partial x^2} - Cw(t,x) + D \frac{u(t-\tau,x)w(t,x)}{1 + Eu(t-\tau,x)},
$$
\n(1)

Lorem ipsum dolor sit amet, consectetur adipiscing elit, sed do eiusmod tempor incididunt ut labore et dolore magna aliqua. Lorem ipsum dolor sit amet, consectetur adipiscing elit, sed do eiusmod tempor incididunt ut labore et dolore magna aliqua. Lorem ipsum dolor sit amet, consectetur adipiscing elit, sed do eiusmod tempor incididunt ut labore et dolore magna aliqua.

$$
\frac{dU}{dt} = \alpha U(t)(\gamma - U(t)) - \frac{U(t-\tau)W(t)}{1 + U(t-\tau)},
$$
\n
$$
\frac{dW}{dt} = -W(t) + \beta \frac{U(t-\tau)W(t)}{1 + U(t-\tau)}.
$$
\n(2)

$$
\frac{\partial (F_1, F_2)}{\partial (c, \omega)}_{(c_0, \omega_0)} = \begin{vmatrix} \frac{\partial F_1}{\partial c} & \frac{\partial F_1}{\partial \omega} \\ \frac{\partial F_2}{\partial c} & \frac{\partial F_2}{\partial \omega} \end{vmatrix}_{(c_0, \omega_0)}
$$
  
= -4c<sub>0</sub>q $\omega_0$  - 4c<sub>0</sub> $\omega_0 p^2$  = -4c<sub>0</sub> $\omega_0 (q + p^2) > 0$ .

#### **3. Figures & Tables**

The output for a single-column figure is in Figure 1. Lorem ipsum dolor sit amet, consectetur adipiscing elit, sed do eiusmod tempor incididunt ut labore et dolore magna aliqua. Lorem ipsum dolor sit amet, consectetur adipiscing elit, sed do eiusmod tempor incididunt ut labore et dolore magna aliqua. Lorem ipsum dolor sit amet, consectetur adipiscing elit, sed do eiusmod tempor incididunt ut labore et dolore magna aliqua.

Lorem ipsum dolor sit amet, consectetur adipiscing elit, sed do eiusmod tempor incididunt ut labore et dolore magna aliqua. Lorem ipsum dolor sit amet, consectetur adipiscing elit, sed do eiusmod tempor incididunt ut labore et dolore magna aliqua. Lorem ipsum dolor sit amet, consectetur adipiscing elit, sed do eiusmod tempor incididunt ut labore et dolore magna aliqua.

See example table in Table 1.

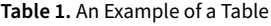

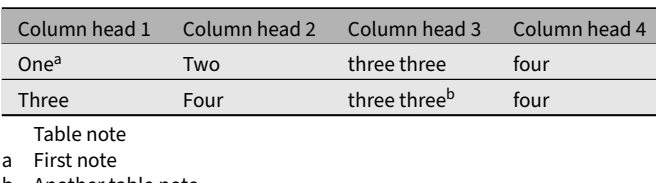

b Another table note

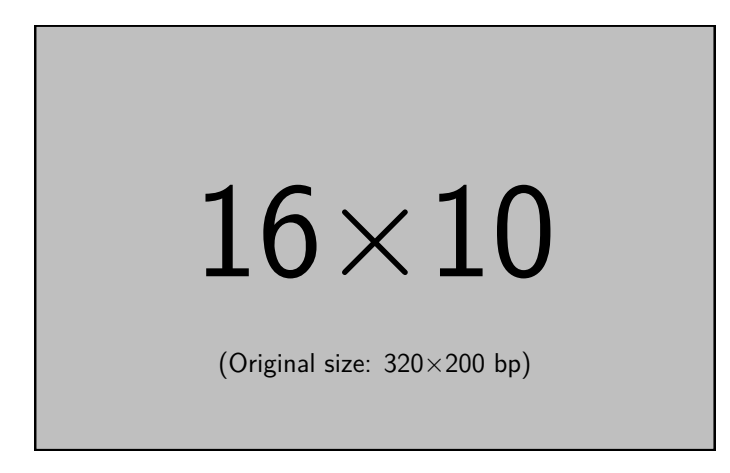

**Figure 1.** Insert figure caption here

### **4. Conclusion**

The conclusion text goes here.

## **Acknowledgement**

Insert the Acknowledgment text here.

Funding Statement This research was supported by grants from the <funder-name> <doi> (<award ID>); <funder-name> <doi> (<award ID>).

Competing Interests A statement about any financial, professional, contractual or personal relationships or situations that could be perceived to impact the presentation of the work — or 'None' if none exist.

### **Notes**

- **1** A footnote/endnote
- **2** Another footnote/endnote

### **References**

- Adade, Camila M, Solange L de Castro, and Maurilio J Soares. 2007. Ultrastructural localization of *Trypanosoma cruzi* lysosomes by aryl sulphatase cytochemistry. *Micron* 38 (3): 252–256.
- Bayer-Santos, Ethel, Clemente Aguilar-Bonavides, Silas Pessini Rodrigues, Esteban Maurício Cordero, Alexandre Ferreira Marques, Armando Varela-Ramirez, Hyungwon Choi, Nobuko Yoshida, José Franco Da Silveira, and Igor C Almeida. 2013. Proteomic analysis of trypanosoma cruzi secretome: characterization of two populations of extracellular vesicles and soluble proteins. *Journal of Proteome Research* 12 (2): 883–897.

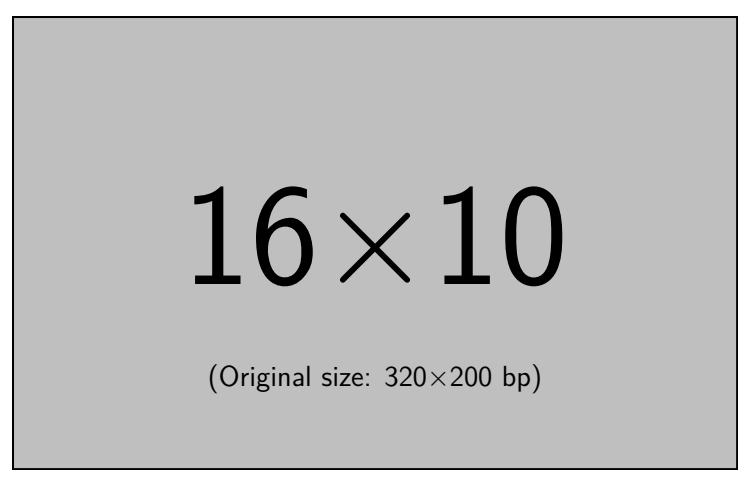

**Figure 2.** Insert figure caption here

## **Appendix 1. Example Appendix Section**

Lorem ipsum dolor sit amet, consectetur adipiscing elit, sed do eiusmod tempor incididunt ut labore et dolore magna aliqua. Lorem ipsum dolor sit amet, consectetur adipiscing elit, sed do eiusmod tempor incididunt ut labore et dolore magna aliqua. Lorem ipsum dolor sit amet, consectetur adipiscing elit, sed do eiusmod tempor incididunt ut labore et dolore magna aliqua.